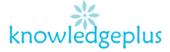

### Answers

### **Question 1:**

## (a) What can we do with a spreadsheet package (Microsoft Excel)?

Microsoft excel allows people to:

- Type text and numbers
- Edit/format text and numbers
- Perform simple and complex calculations
- Create charts
- Save Spreadsheet

## (b) 2 advantages of using the Internet

- Abundant Information: People can find information on almost any imaginable subject.
- Entertainment for Everyone: Most of us love being on our laptop, smart phones and ipads, the internet is the big reason behind us spending so much time on these gadgets.

### (c) 2 search engines

- Google
- Yahoo

### (d) 2 web browsers

- Google Chrome
- Internet Explorer

## (e) 3 types of computers

- Microcomputer
- Minicomputer
- Mainframe computer

# knowledgeplus

# 2. Fill in the blanks with the correct word from the box below.

| lcons | names | files and folders | window | programs |  |
|-------|-------|-------------------|--------|----------|--|
|       |       |                   |        |          |  |

- a. We store information in the form of files and folders in the computer.
- b. By using appropriate file **names**, we can easily locate information in the computer.
- c. The desktop consists of many icons
- d. Icons represent programs, files and folders present in the computer.
- e. A window may contain files and other folders.

## 3. Write down the steps how to:

## • To open a new word document

- 1. Click on "Microsoft Office Button"
- 2. Select "New"
- 3. The new Document dialogue box appears
- 4. Click on "Create"
- 5. A new blank document appears in the Word window.

# • To save a word document.

- 1. Click on "file"
- 2. Choose "save as"
- 3. Type the name you want to give the document on the box next to "File Name"
- 4. Select appropriate "Save As Type"
- 5. Click on "Save"

## 4. What does the following terms stand for?

- a. ICT- Information & Communication Technology
- b. RAM- Random Access Memory
- c. CD-ROM- Compact Disk Read Only Memory
- d. VDU- Visual Display Unit
- e. CPU- Central Processing Unit

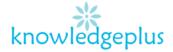

**5.** a) A storage device is any computing hardware that is used for storing, porting and extracting data files and objects.

# b) 2 examples of storage device.

- Ram(Random Access Memory)- Primary Storage
- Hard disk Secondary Storage